# **New functions and revisions (Software V5.20)**

The recorder will be able to provide the following new functions by updating the software.

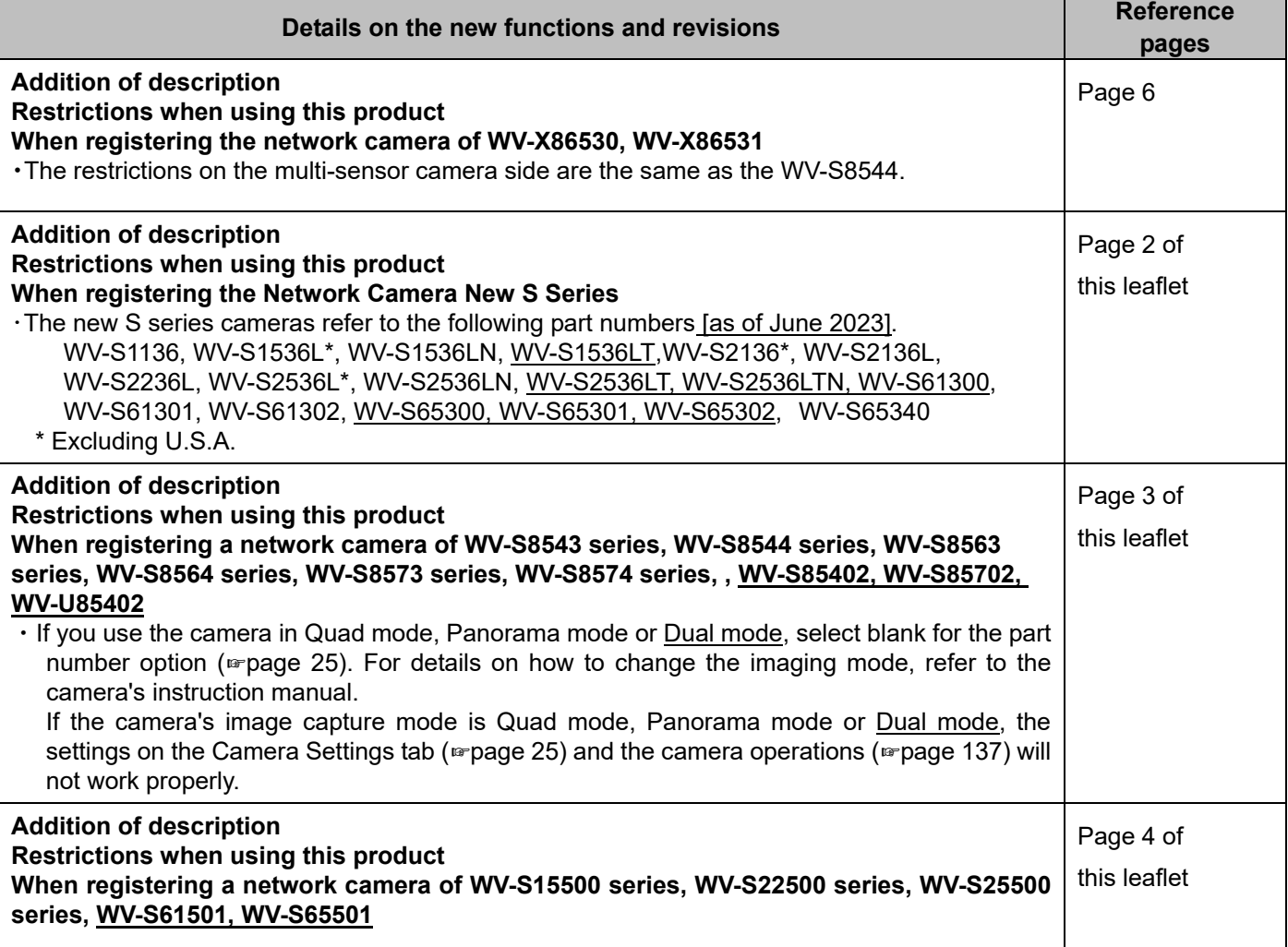

# **New functions and revisions (Software V5.10)**

The recorder will be able to provide the following new functions by updating the software.

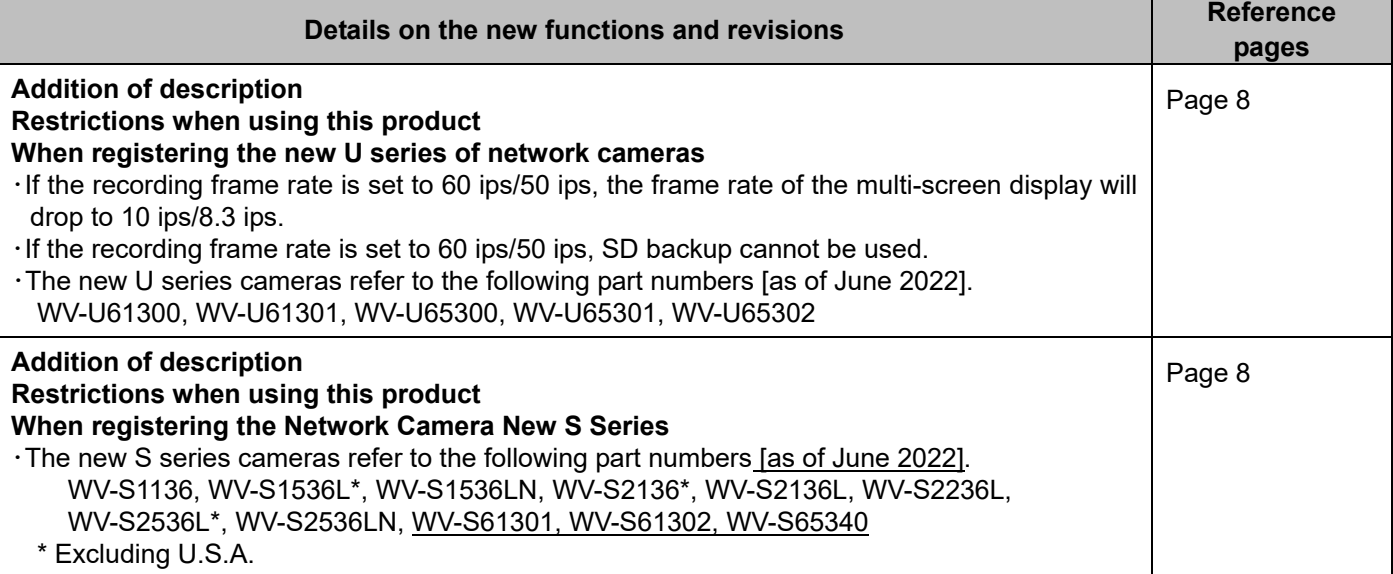

# **New functions and revisions (Software V5.00)**

The recorder will be able to provide the following new functions by updating the software.

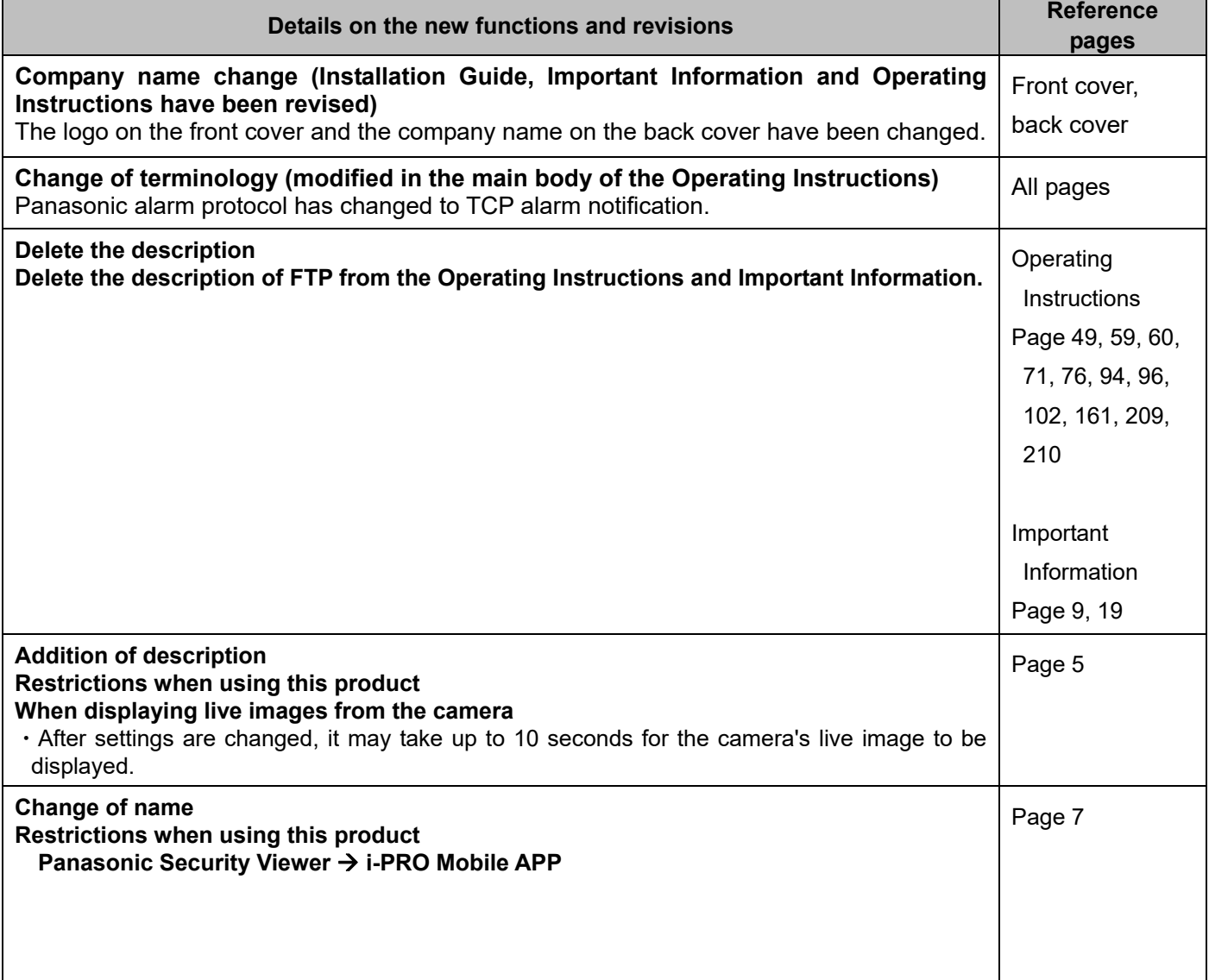

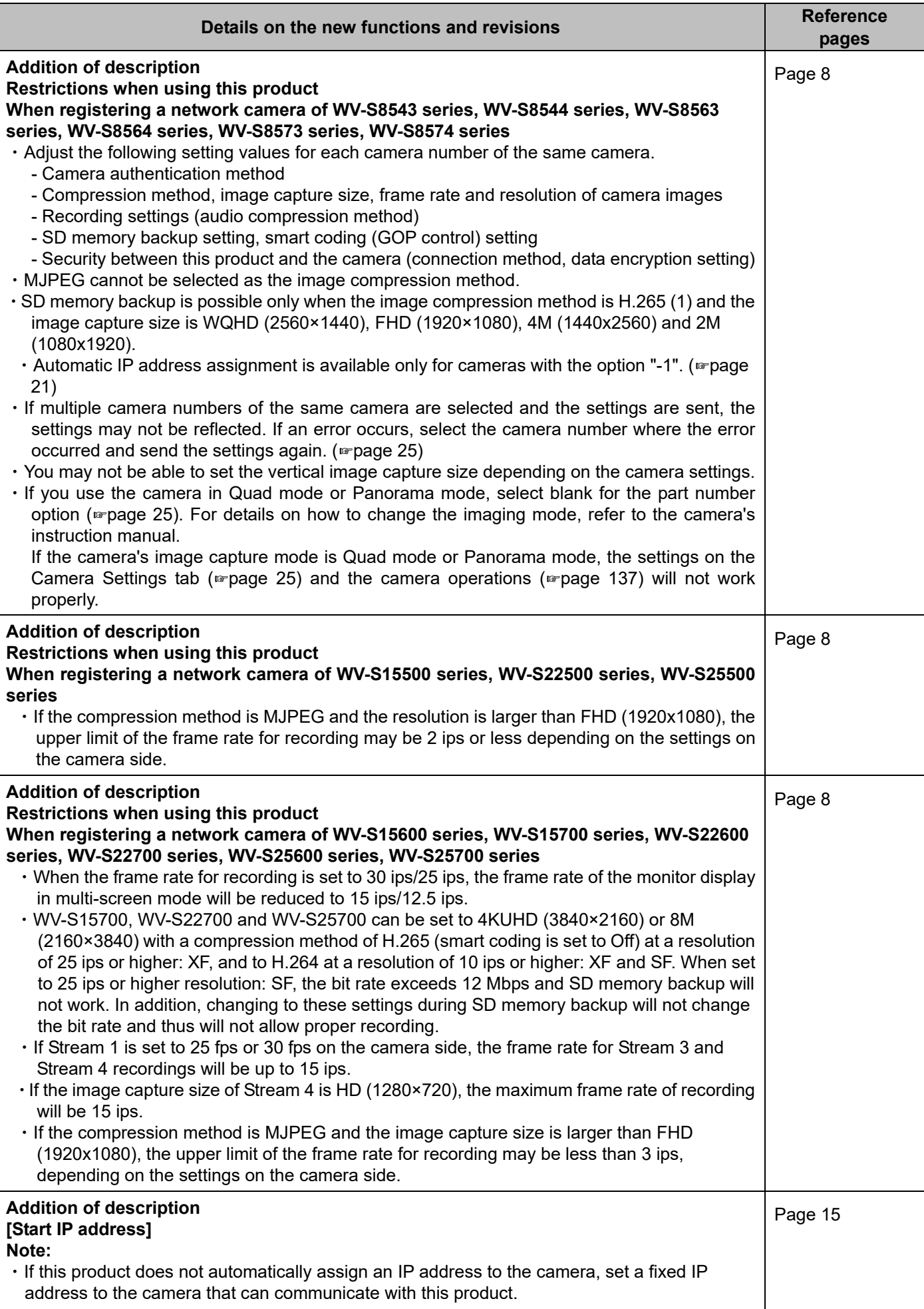

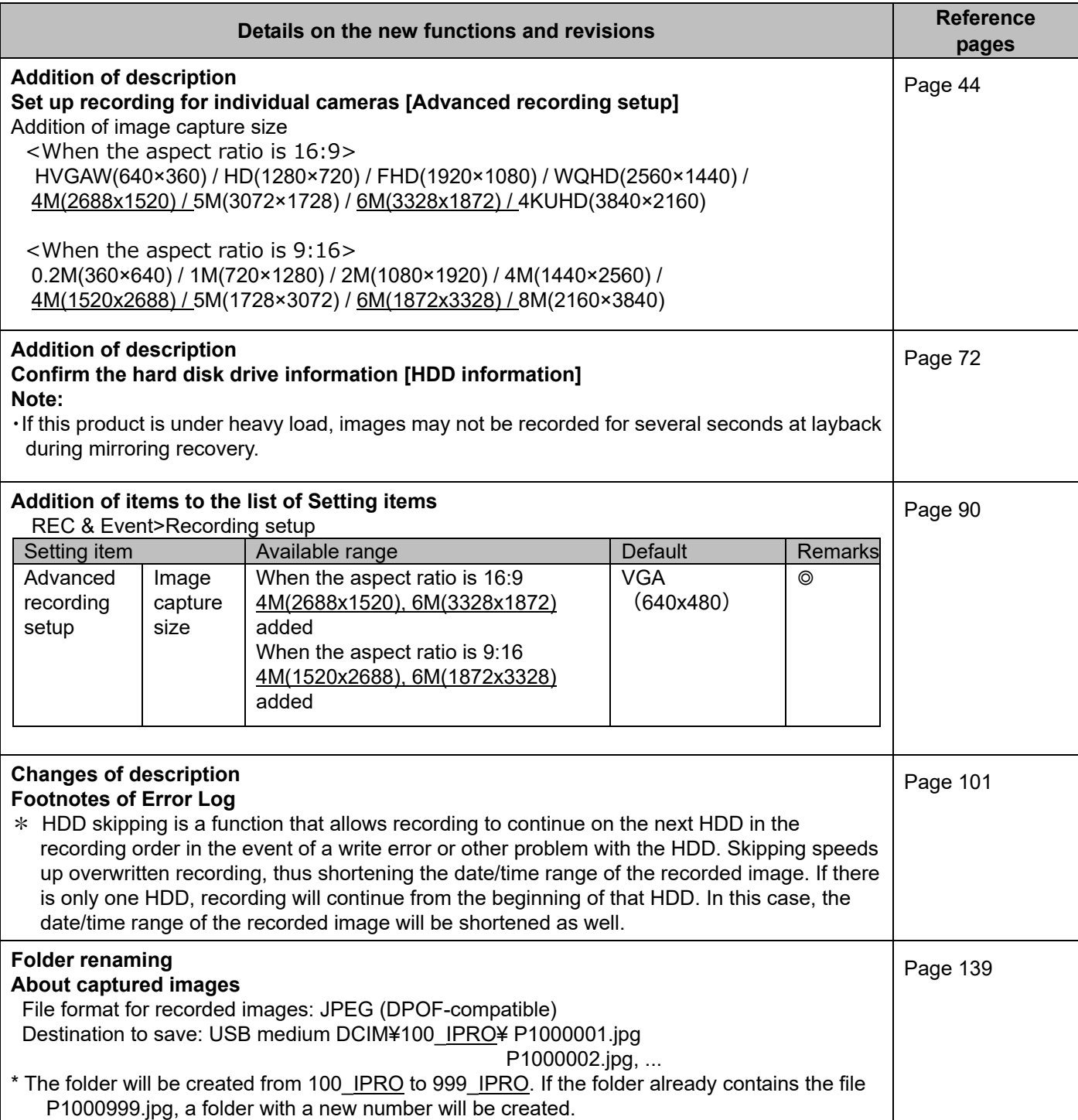

# **New functions and revisions (Software V4.60)**

The recorder will be able to provide the following new functions by updating the software.

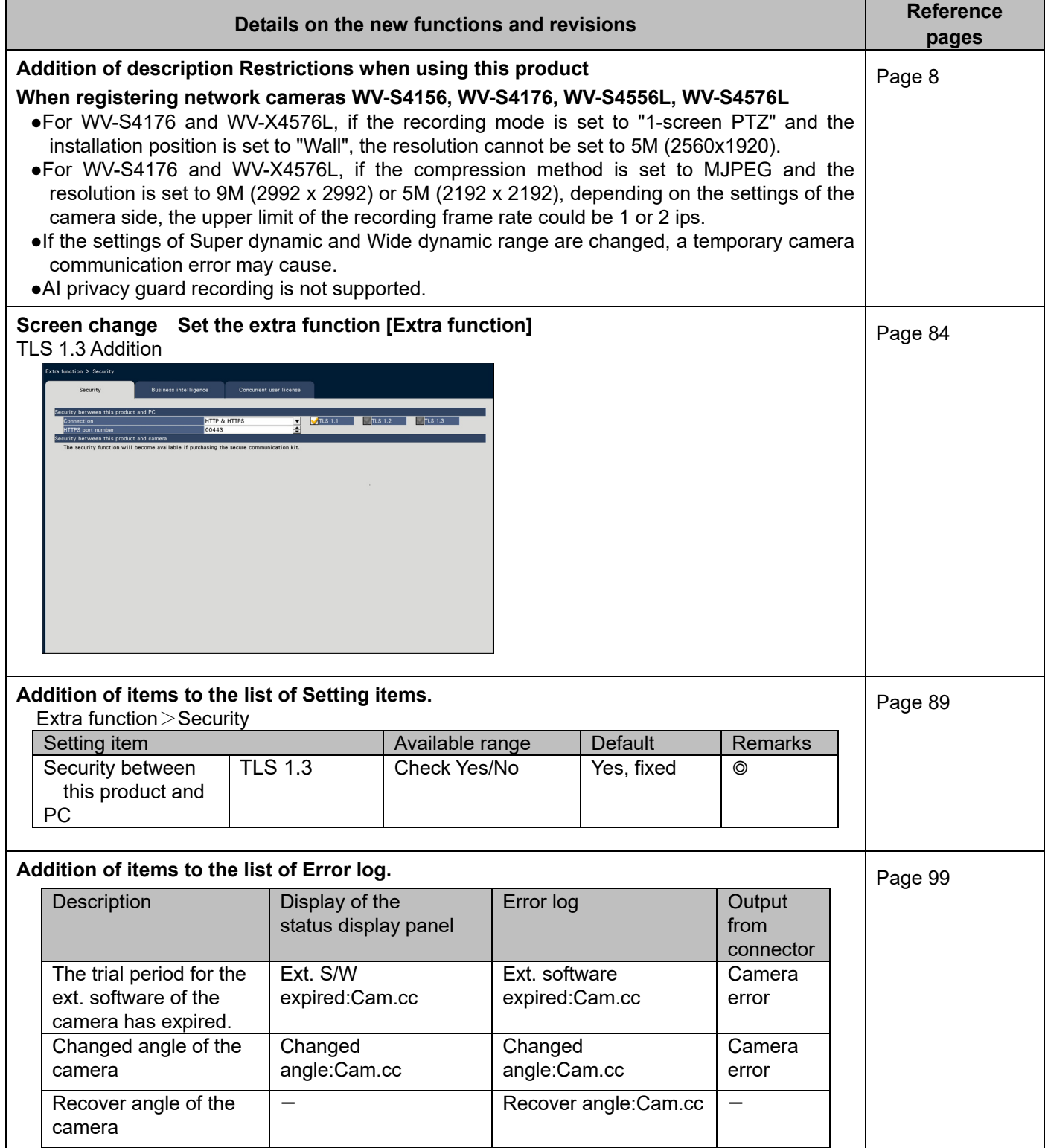

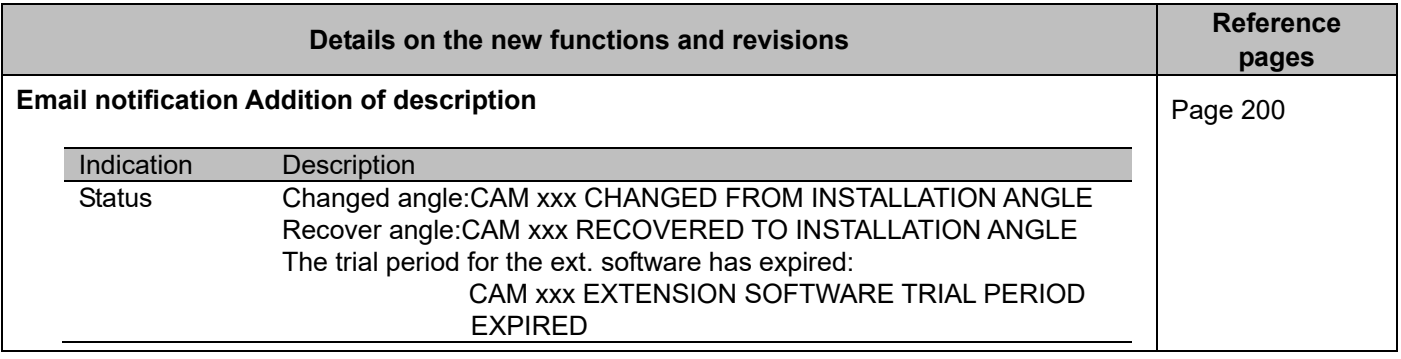

# **New functions and revisions (Software V4.50)**

The recorder will be able to provide the following new functions by updating the software.

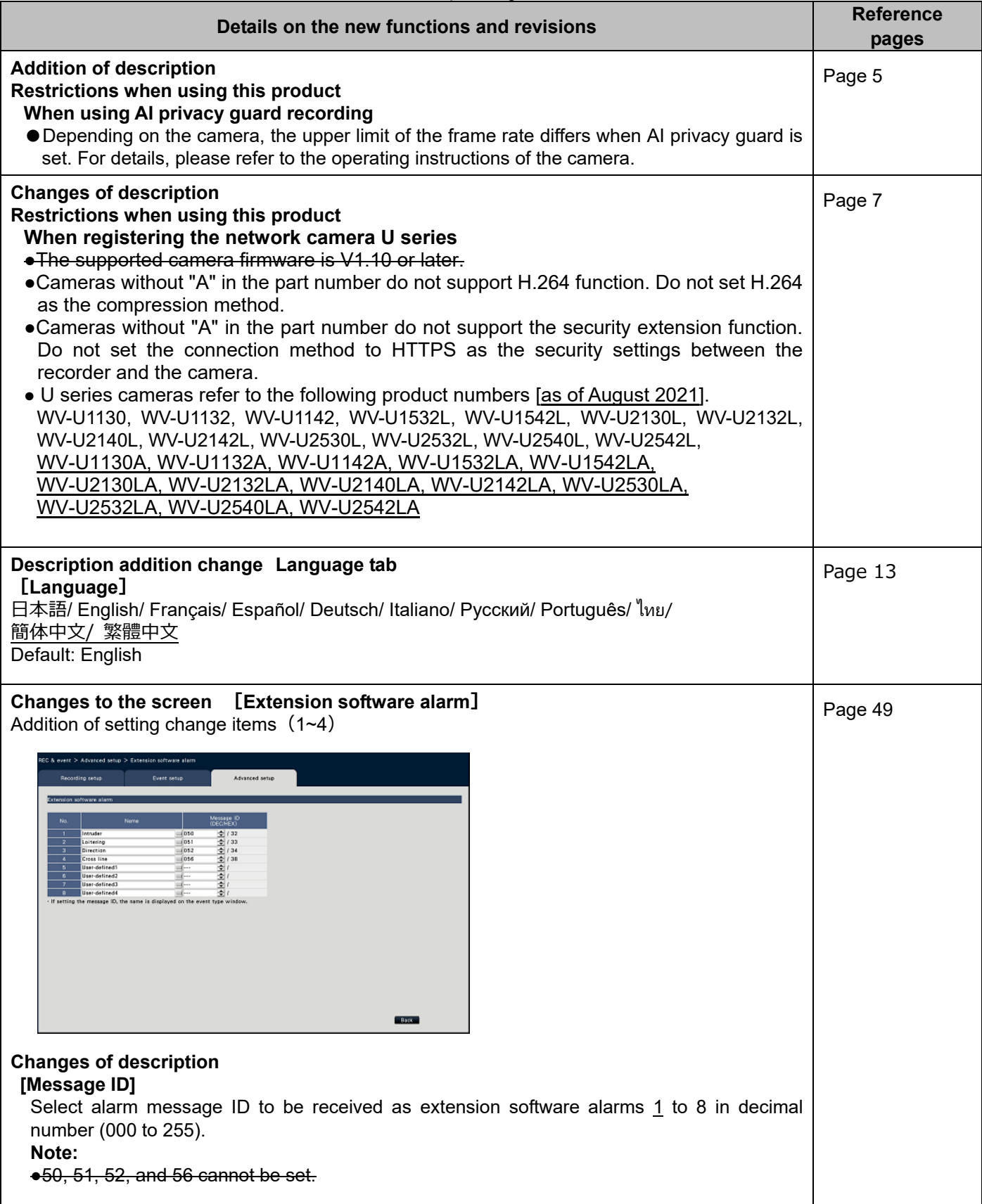

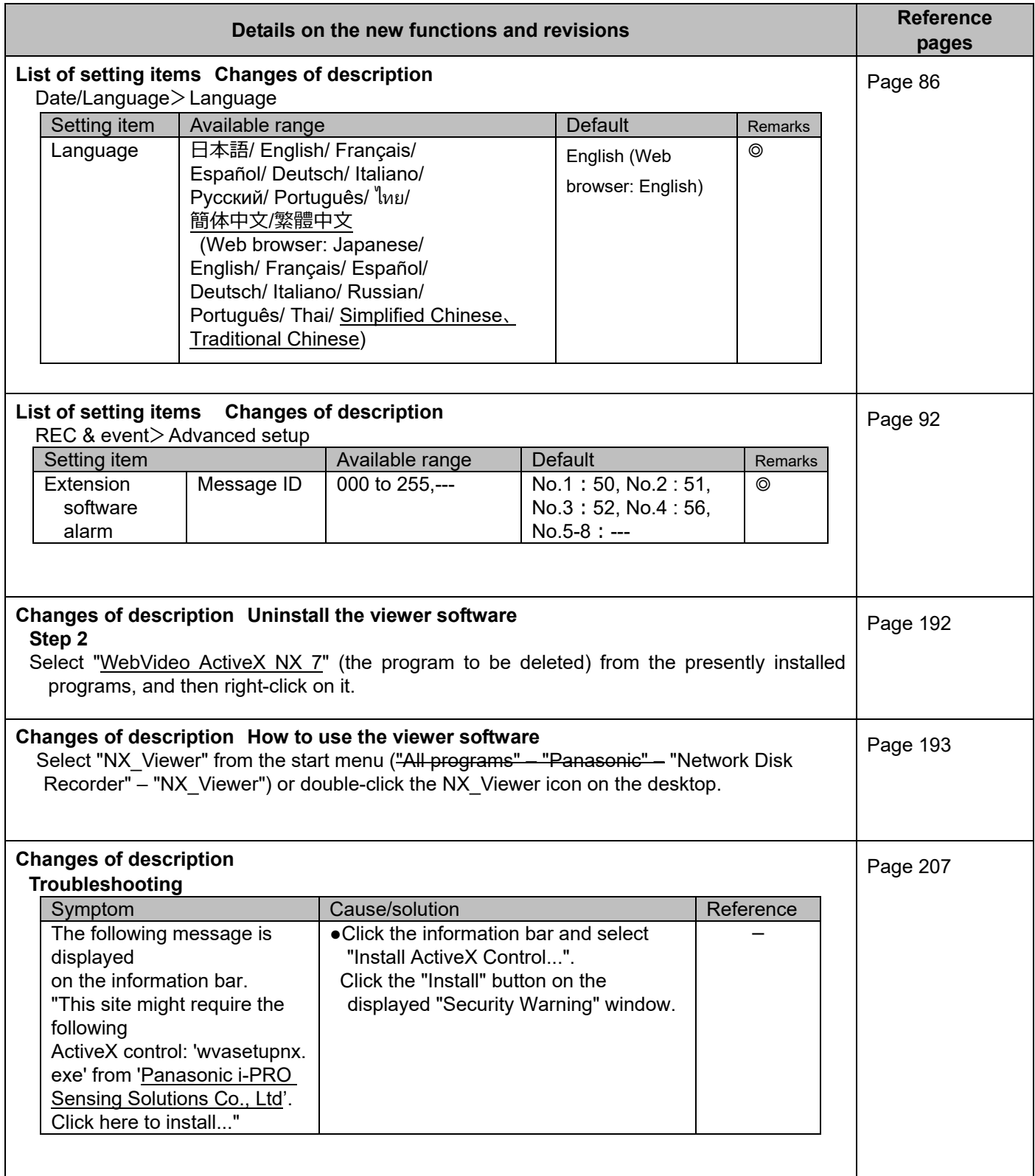